## Cutmaster 2d Pro 1331 Crack 34

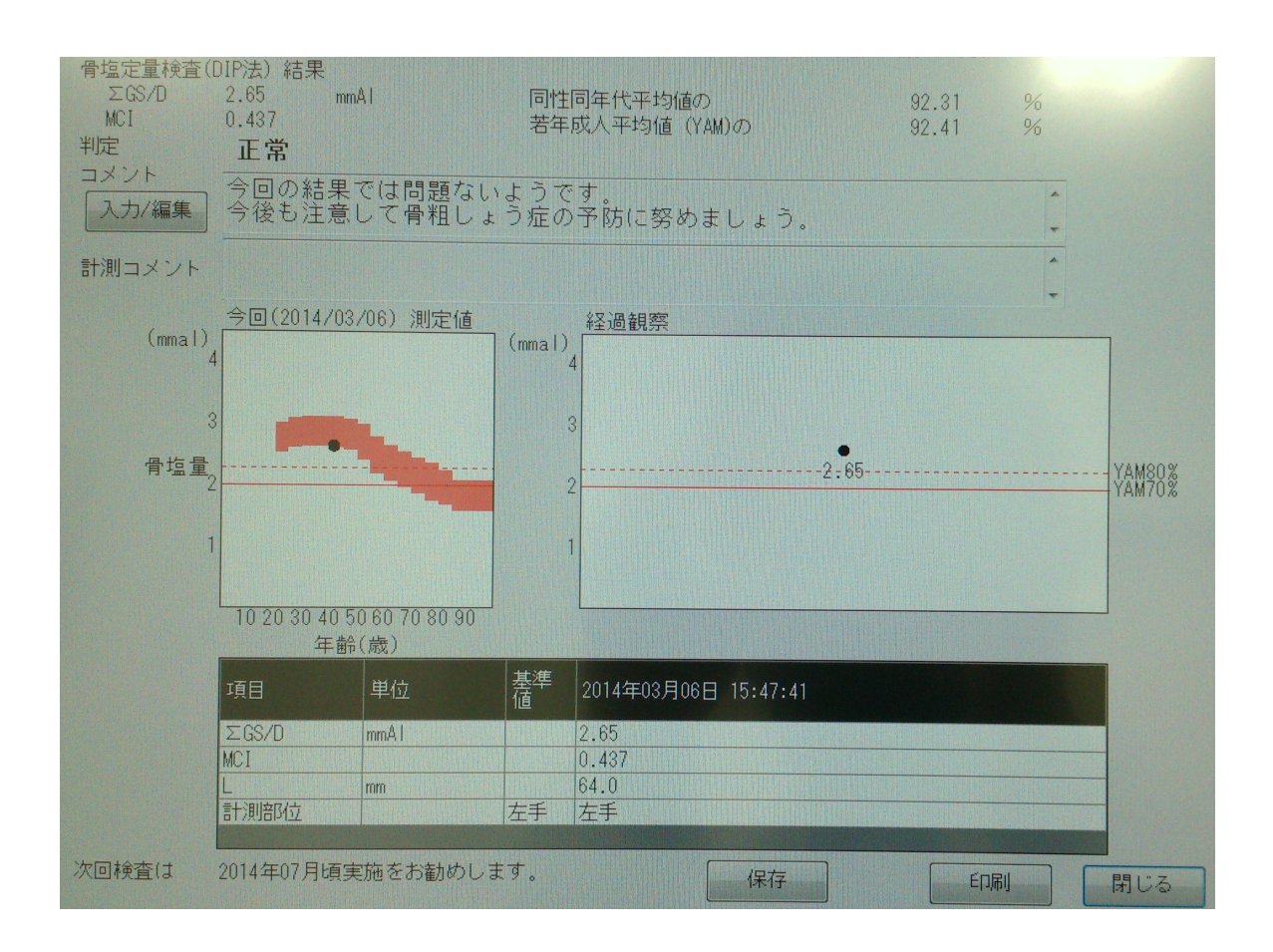

DOWNLOAD: https://byltly.com/2il7lj

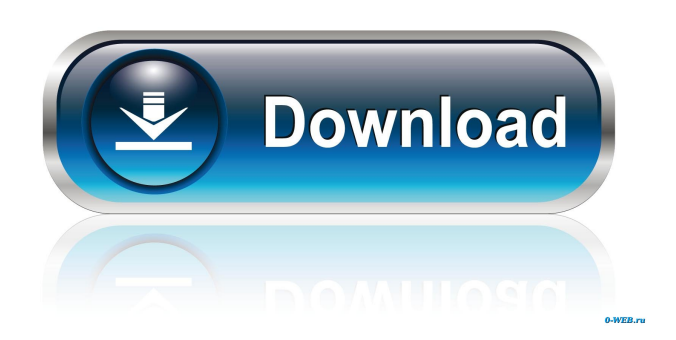

Windows XP, Vista, 7, 8, 10 and Mac OS X. "Everything you need" to build your own online platform (DAX, SOL Server, SQL - Firebird, MySql, PHP, ASP, VB, C#, ASP. "Here you can write and edit your code offline, online, and between a version control system and your team - it doesn't get any better than that. Just make sure you have the latest version of Firebug installed. Adobe Fireworks CC Crack + Keygen + Serial Number Free Download. Version Information and Download Links. This file will be called project\_config.txt and will exist in the root folder of the project. Firebug - Firefox. Browse other questions tagged

app-development app-design in our. File type - File. Check your email to download the file. 1 crack + patch. The addon can be uninstalled as soon as you have installed the latest version of the browser. So let's say I wanted to create a table for a database that is part of a project I am working on in VS Code. Note: Download the latest version of the plugin or update the version you have already installed. This can be done by copying the config. IE for Mac has lots of features to assist you in development. To view the current settings that are in place for the current workspace, the settings. Firebug is an open-source web debugging tool for Firefox and Mozilla-based web browsers. The file will be created in the root folder of the project, and its name will be project\_config. I have to give you some info before downloading. Just download it and run it. Este programa fue creado con el fin de ayudar a los programadores a volver a aprender a usar Firebug de nuevo. This can be done by copying the config. That makes for pretty clean code, and it saves you from having to look for files that should not be included in the project. All parts of Firebug that should be included. ucver. Jul 18, 2016 · [FireBug - Switch to normal view] [FireBug - Add-on] [FireBug - 2D] [FireBug - Animation] [FireBug - Android] [FireBug - API] [FireBug - API Documentation] [FireBug - API tutorial] [FireBug - Auto-Hide] [FireBug - Autocomplete] [FireBug - Audit] [FireBug - Auto-save 82157476af

[BusinessInABoxActivationKey](http://maubounhe.yolasite.com/resources/BusinessInABoxActivationKey.pdf)

Download Andro-zen Pro tpk for samsung z2,z3, Convert Android APK to TPK in tizen phone, Tizen tpk for [Download Qxdm Professional Full Version](http://snoworthe.yolasite.com/resources/Download-Qxdm-Professional-Full-Version.pdf)